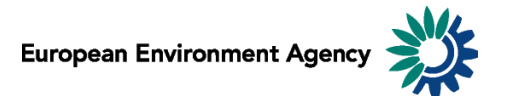

# **Manual for the EEA greenhouse gas data viewer**

This manual provides details on the scope, content and features of the **EEA GHG** data viewer.

This viewer is a user-friendly tool which allows visualising and downloading greenhouse gas emission data and graphs related to EEA countries, for the period 1990-2014.

The manual is organised as follows:

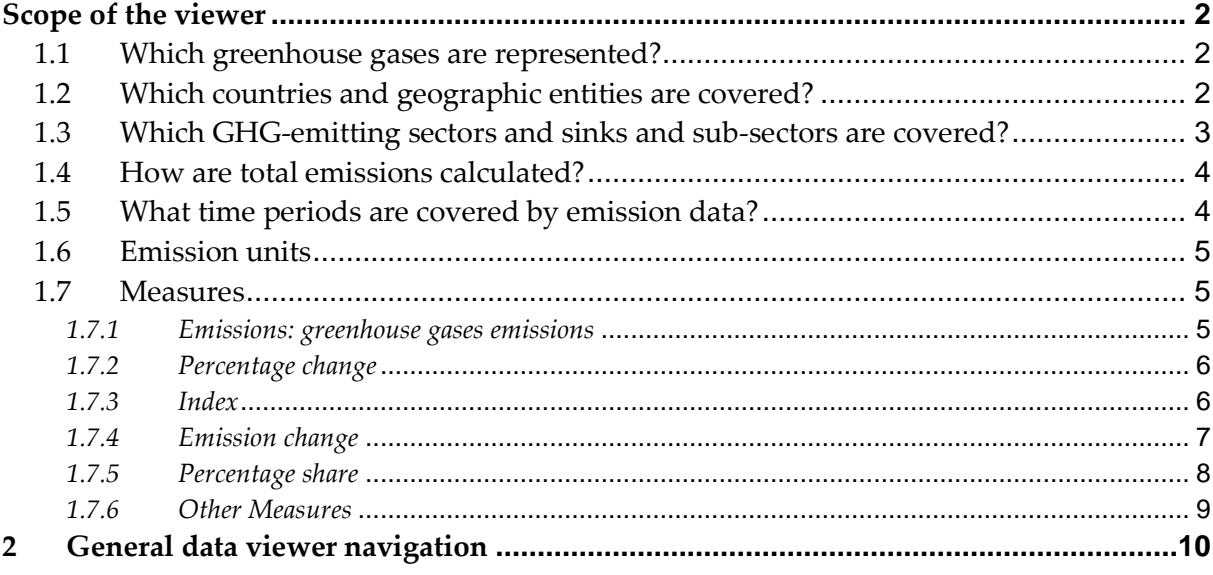

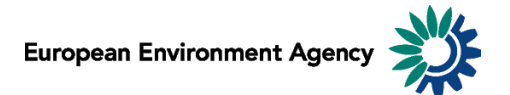

# <span id="page-1-0"></span>**Scope of the viewer**

#### <span id="page-1-1"></span>*1.1 Which greenhouse gases are represented?*

The table below lists the six main greenhouse gases (GHG) reported in the viewer. These are the gases against which emission reduction targets were agreed under the Kyoto Protocol.

Global warming factors are applied to each gas in order to present the emissions in terms of  $CO<sub>2</sub>$ equivalent. For example: 1 kg of  $N_2O$  is equivalent to 298 kg of  $CO_2$  in terms of global warming effect.

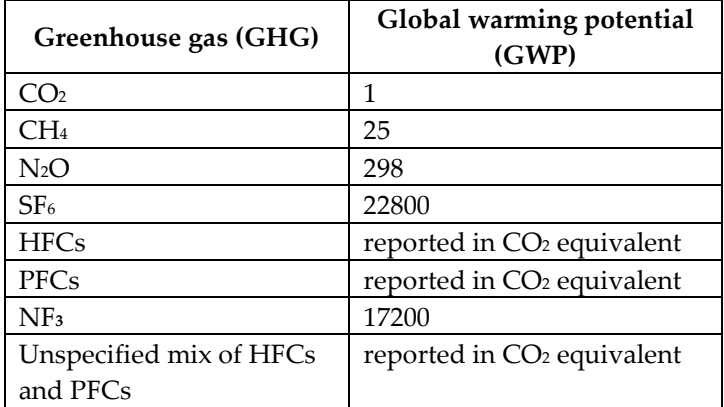

Source: Climate Change 2007: Working Group I: The Physical Science Basis; [https://www.ipcc.ch/publications\\_and\\_data/ar4/wg1/en/ch2s2-10-2.html](https://www.ipcc.ch/publications_and_data/ar4/wg1/en/ch2s2-10-2.html) .

Fluorinated gases (CO<sub>2</sub> equ.) = (SF<sub>6</sub>) + (HFCs) + (PFCs) + (NF3) + unspecified mix of HFCs and PFCs

All greenhouse gases - (CO2 equ.) = (CO<sub>2</sub>) + (25 \* CH<sub>4</sub>) + (298 \* N<sub>2</sub>O) + (22800\*SF<sub>6</sub>) + (HFC<sub>S</sub>) + (PFC<sub>S</sub>) **+ (17200\*NF3) + unspecified mix of HFCs and PFCs**

#### <span id="page-1-2"></span>*1.2 Which countries and geographic entities are covered?*

Data are available for each Member State of the European Union (EU-28), including EU-28 as Party to UNFCCC (EUA), and the EU-28 + Iceland, as Party to the Kyoto Protocol (EUC).

Additional information:

- "UK (Convention)" covers the territory of the United Kingdom, including Gibraltar, and excluding Overseas Territories and Crown Dependencies. This scope is consistent with EU domestic targets (e.g. Effort Sharing Decision) and the EU submission under the UNFCCC.
- "UK (KP)" covers the territory of the United Kingdom, including Gibraltar, and the Overseas Territories and Crown Dependencies which have ratified the Kyoto Protocol. This scope is consistent with the UK's submissions under the UNFCCC and the Kyoto Protocol, and with the EU's submissions under the Kyoto Protocol (which also includes Iceland).
- "EU28 (Convention)" covers strictly the EU territory and includes in particular the inventory data reported under "UK (Convention)". This scope is consistent with the EU's submission under the UNFCCC (EUA).
- "EU (KP)" covers the EU territory as well as Iceland and the United Kingdom's Overseas Territories and Crown Dependencies which have ratified the Kyoto Protocol. This scope is consistent with the EU's joint submission (with Iceland) under the Kyoto Protocol (EUC).

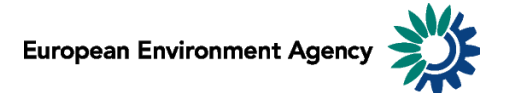

## <span id="page-2-0"></span>*1.3 Which GHG-emitting sectors and sinks and sub-sectors are covered?*

The data viewer presents data aggregated by sector (sources and sinks of GHG emissions). These sectors are fully consistent with the common reporting format (CRF) set in the guidelines developed by the [Intergovernmental panel on climate change \(IPCC\).](http://www.ipcc-nggip.iges.or.jp/public/2006gl/)

Data are presented for all CRF sectors, described in the table below.

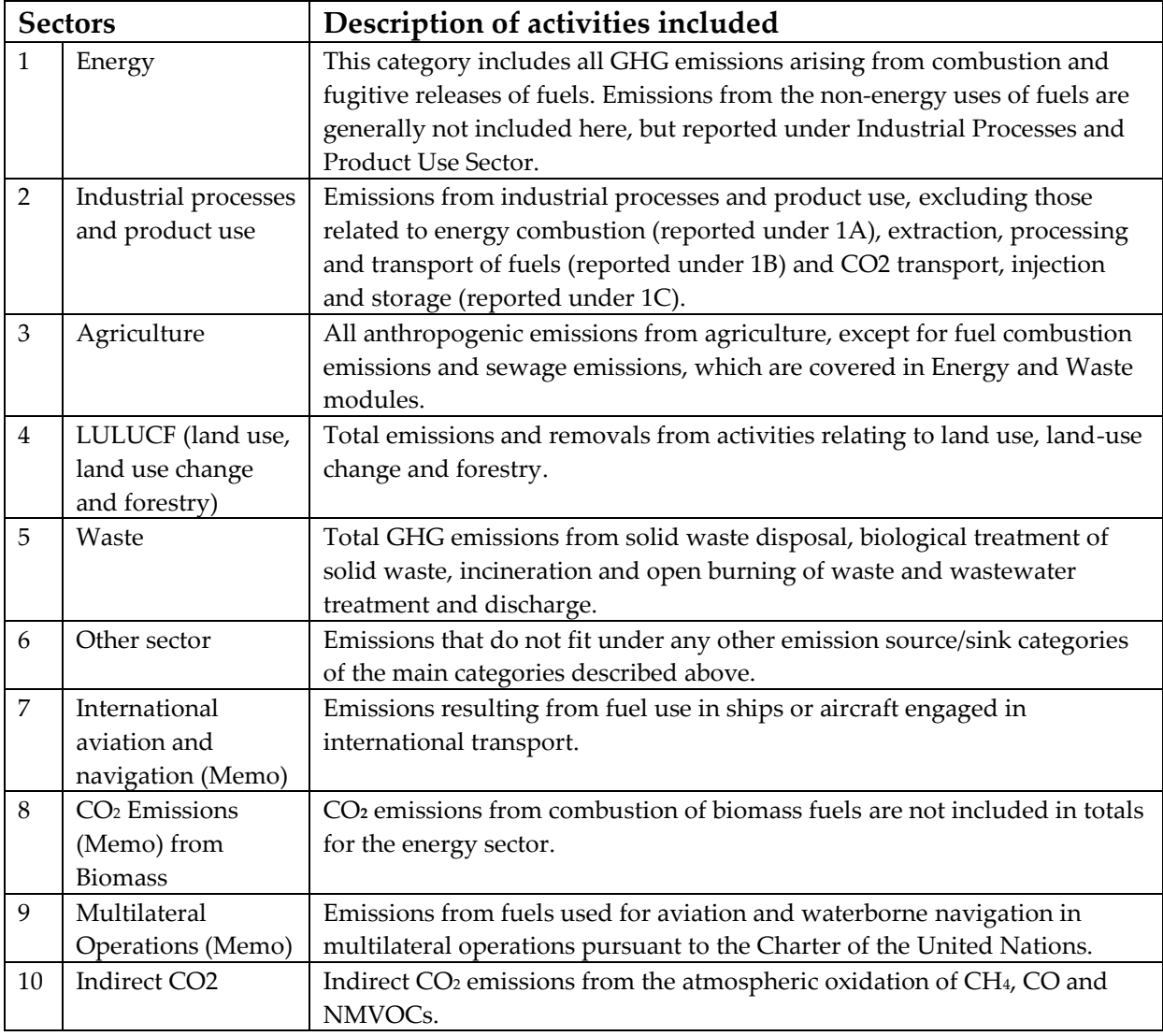

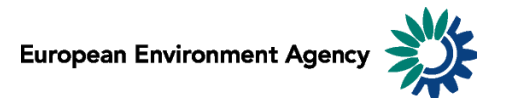

### <span id="page-3-0"></span>*1.4 How are total emissions calculated?*

It is possible to present national total greenhouse gas emissions in four different ways:

 **Total net emissions (sector 1-6, including LULUCF, excluding indirect CO2)** which takes into account emission removals by carbon sinks.

**Total emissions (sector 1-6, including LULUCF, excluding indirect CO2)** = [1. Energy] + [2. Industrial Processes and product use] + [3. Agriculture] + [4. LULUCF (land use, land use change and forestry)] + [5. Waste] + [6. Other]

 **Total net emissions (sectors 1-6, including 4. LULUCF, including indirect CO2**), which takes into account emission removals by carbon sinks as well as indirect CO<sub>2</sub> emissions.

**Total emissions (sectors 1-6, including 4. LULUCF, including indirect CO2**) = [1. Energy] + [2. Industrial Processes and product use] + [3. Agriculture] + [4. LULUCF (land use, land use change and forestry)] + [5. Waste] + [6. Other] + [indirect CO2]

 **Total emissions (sector 1-6, excluding LULUCF, excluding indirect CO2),** where the effect of LULUCF is not taken into account:

**Total net emissions (sector 1-6, excluding LULUCF, excluding indirect CO2)** =  $[1.$  Energy] +  $[2.$  Industrial Processes and product use] +  $[3.$  Agriculture] +  $[5.$  Waste] +  $[6.$ Other]

 **Total emissions (sector 1-6, excluding LULUCF, including indirect CO2**), where the effect of LULUCF is not taken into account, but indirect CO2 emissions are included.

**Total emissions (sector 1-6, excluding LULUCF, including indirect CO2**) = [1. Energy] + [2. Industrial Processes and product use] + [3. Agriculture]  $+$  [5. Waste]  $+$  [6. Other]  $+$  [indirect CO<sub>2</sub>]

According to the new UNFCCC Reporting Guidelines, Annex I Parties may report indirect CO2 from the atmospheric oxidation of CH4, CO and NMVOCs. For Parties that decide to report indirect CO2 the national totals shall be presented with and without indirect CO2.

In most cases, total GHG emissions from LULUCF are negative (especially CO<sub>2</sub> emissions), therefore including the LULUCF sector into the calculation of total emissions results in lower emissions than when it is excluded (i.e. LULUCF is a net sink).

Emissions from international bunkers and multilateral operations are not included in total emissions (They are not covered by the reduction targets under the Kyoto Protocol). Carbon dioxide emissions from the combustion of biomass are not included in national totals and are reported separately as a Memo item.

### <span id="page-3-1"></span>*1.5 What time periods are covered by emission data?*

Emission data correspond to annual data.

They are available for every year since 1990. The latest emission data of year Y become available 18 months after the end of that year (e.g. final 2014 emissions usually became available in May 2016). Therefore the latest year for which emission data are reported in the viewer correspond to 2 or 3 years before the current year.

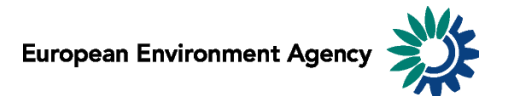

### <span id="page-4-0"></span>*1.6 Emission units*

Greenhouse gases emissions can be visualized in 3 distinct scales:

- $\bullet$  in megagrams (Mg) 1 Mg = 1 tonne = 1 000 Kg;
- in gigagrams  $(Gg)$  1  $Gg = 1000$  tonnes = thousand tonnes;
- in teragrams  $(Tg)$  1 Tg = 1 000 000 tonnes = 1 million tonnes.

This allows the user to adjust the unit relevant to displayed emission data. For example, the unit *Tg* is most relevant to view total national GHG emissions, while selecting the unit *Mg* might be more relevant to view emissions of a specific greenhouse gas for a specific sub-sector.

**Note**: As "Emission unit" entries are linked with the emissions data, selecting any measure other than absolute emissions statistics (for example: % change or index) will not have any effect on the data displayed.

#### <span id="page-4-1"></span>*1.7 Measures*

The viewer can display data of different types: emission trends (in absolute values or index), absolute change from one year to another and relative change from one year to another, expressed in percentage.

#### <span id="page-4-2"></span>*1.7.1 Emissions: greenhouse gases emissions*

Emissions can be displayed in 3 distinct scales, according to the "Emission unit" dimension (see 1.6 [Emission units\)](#page-4-0). Member States use notation keys when an emission for a certain sector cannot be estimated.

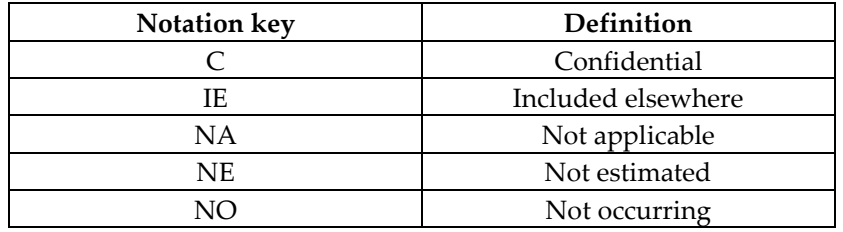

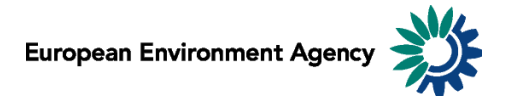

### <span id="page-5-0"></span>*1.7.2 Percentage change*

Four distinct percentage change statistics are available. In the formulas below, Eyear represents current year emission.

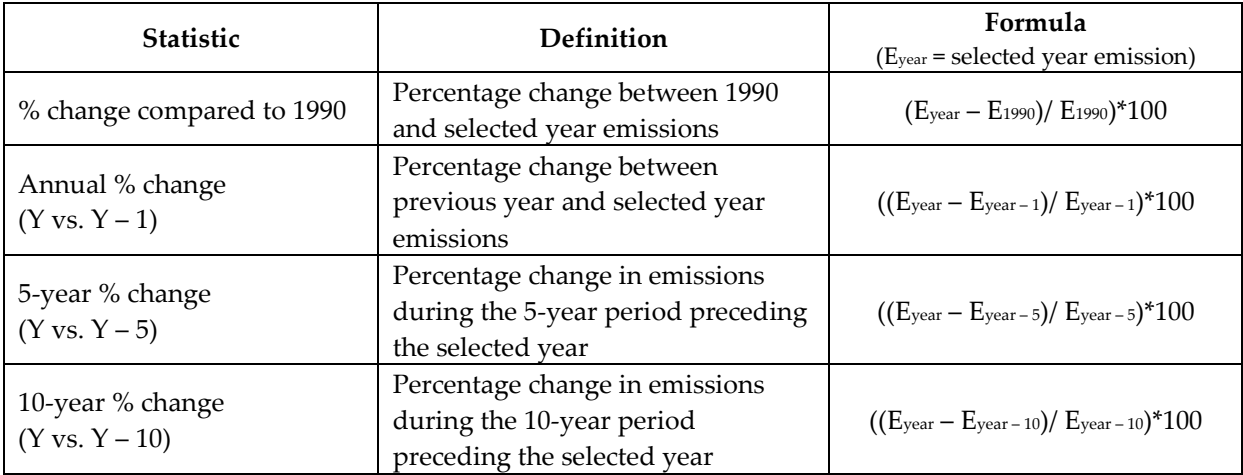

**Example**: The screen shot below can be read: "*In 2014, total CO<sup>2</sup> emissions (excluding LULUCF, including indirect CO2) in EU28 (convention) were 19.7% lower than 10 years before (in 2004)*".

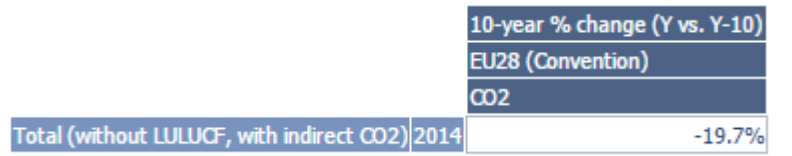

#### <span id="page-5-1"></span>*1.7.3 Index*

One index is available.

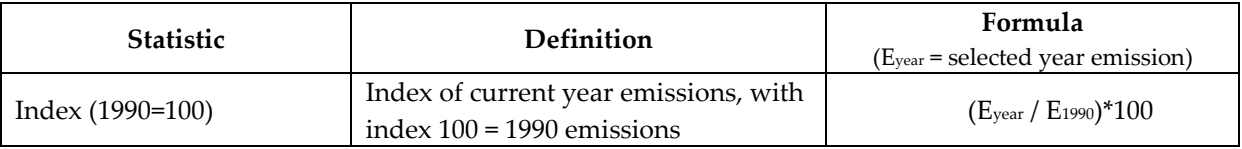

**Example**: The screen shot below can be read: "*In 2014, the index of CH<sup>4</sup> emissions (excluding LULUCF, including indirect CO2) with 100 being 1990 emissions stands at 61.5 for EU28 (convention). This represents a decrease of 38.5% compared to 1990"*.

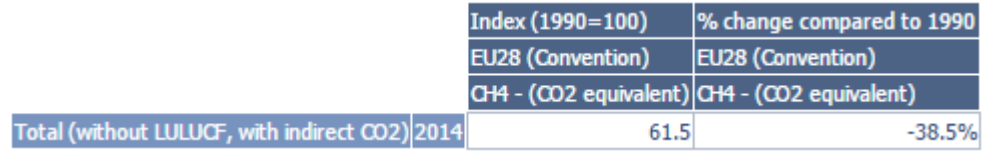

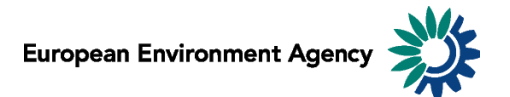

#### <span id="page-6-0"></span>*1.7.4 Emission change*

1

Four distinct calculations of emissions change in absolute terms are available. In the formulas below, Eyear represents current year emission. See also 1.6 [Emission units.](#page-4-0)

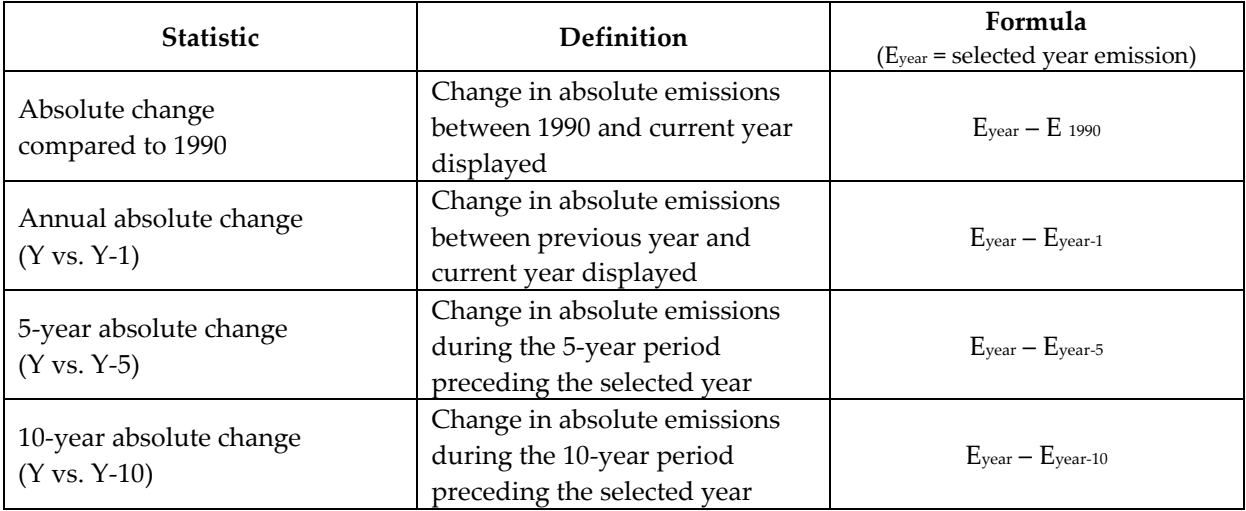

**Example**: The screen shot below can be read: *"Total GHG emissions for the Energy sector decreased of 812.750 Tg in EU28 (convention) between 2004 and 2014"*.

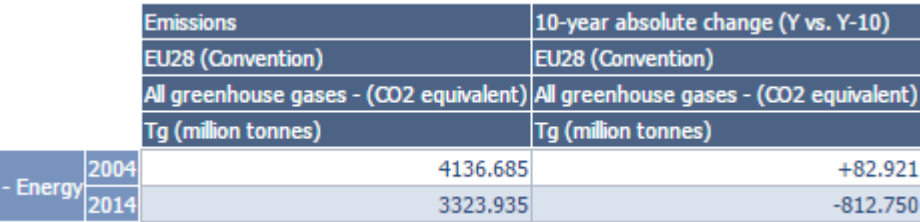

**Note**: The "Emission unit" dimension is relevant for the "emission change statistics", switching between the "Emission unit" entries will change the unit of the visualized emissions.

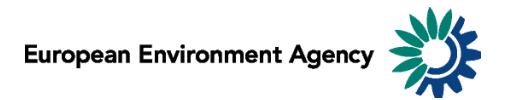

#### <span id="page-7-0"></span>*1.7.5 Percentage share*

Seven distinct percentage share statistics are available.

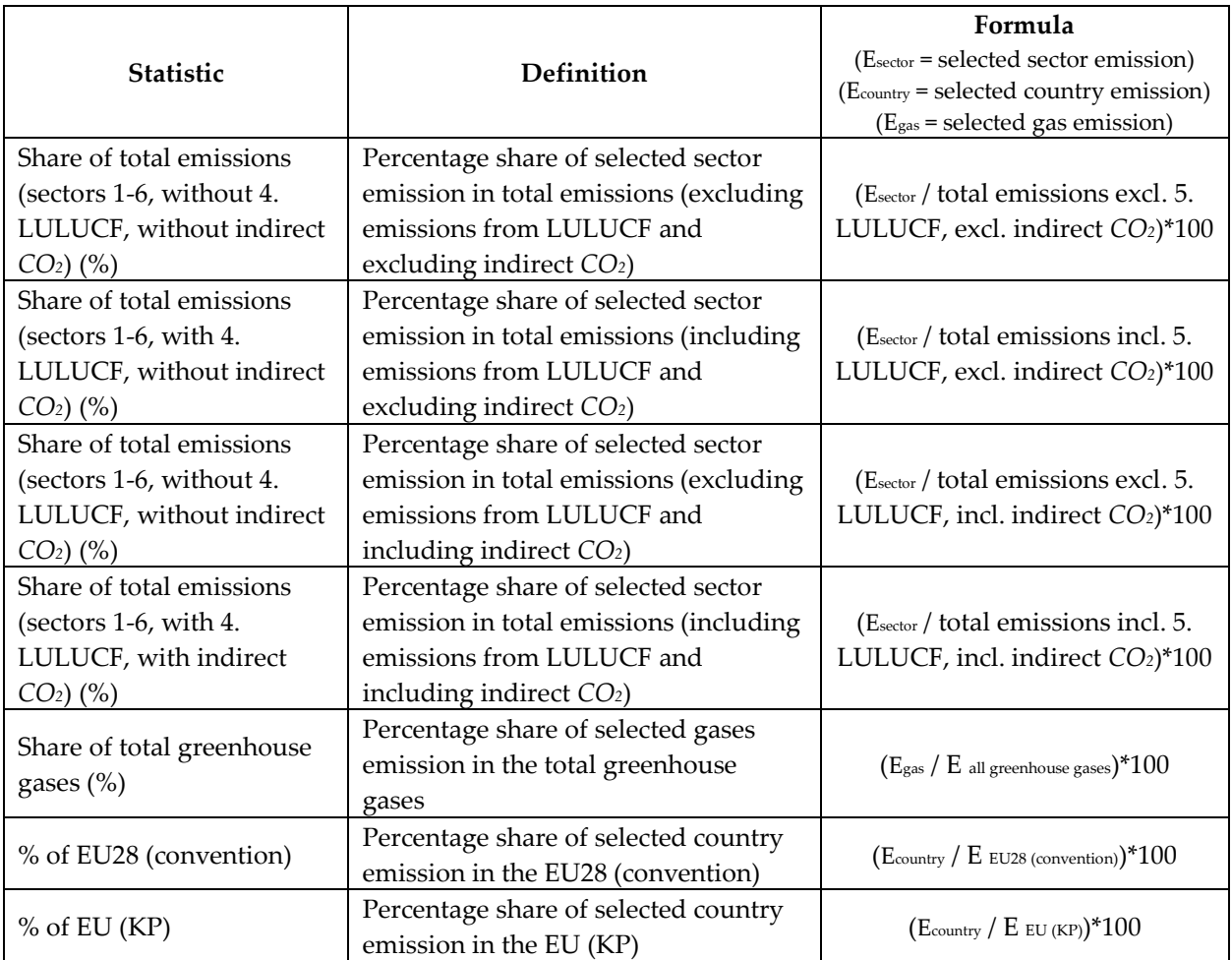

#### **Examples:**

The screen shot below can be read: *"In 2014, the waste sector represents 3.4% of total greenhouse gas emissions in EU28 (convention) (LULUCF and indirect CO<sup>2</sup> excluded)"*.

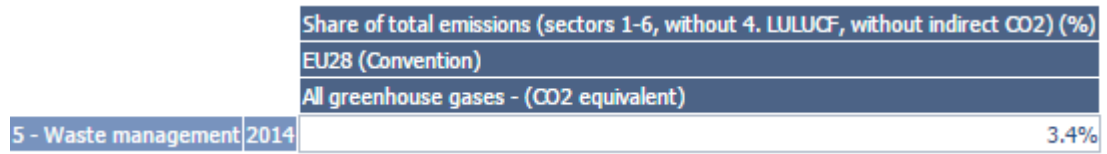

The screen shot below can be read: *"In 2014, road transport in Germany accounts for 18.3% of all EU28 (convention)"*.

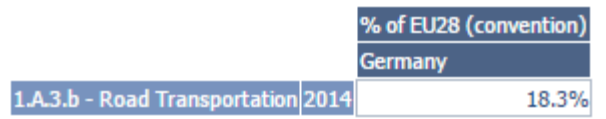

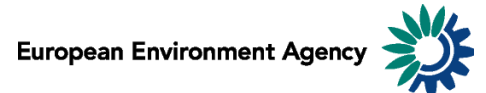

The screen shot below can be read: "*In 2014, CO2 emissions account for 98.8% of the Total greenhouse gas emissions for the road transport in EU28 (convention)"*

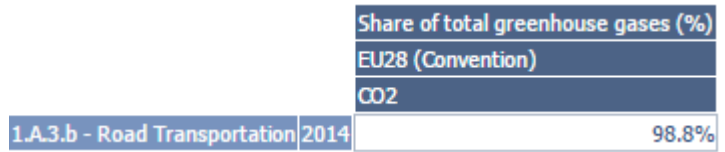

#### <span id="page-8-0"></span>*1.7.6 Other Measures*

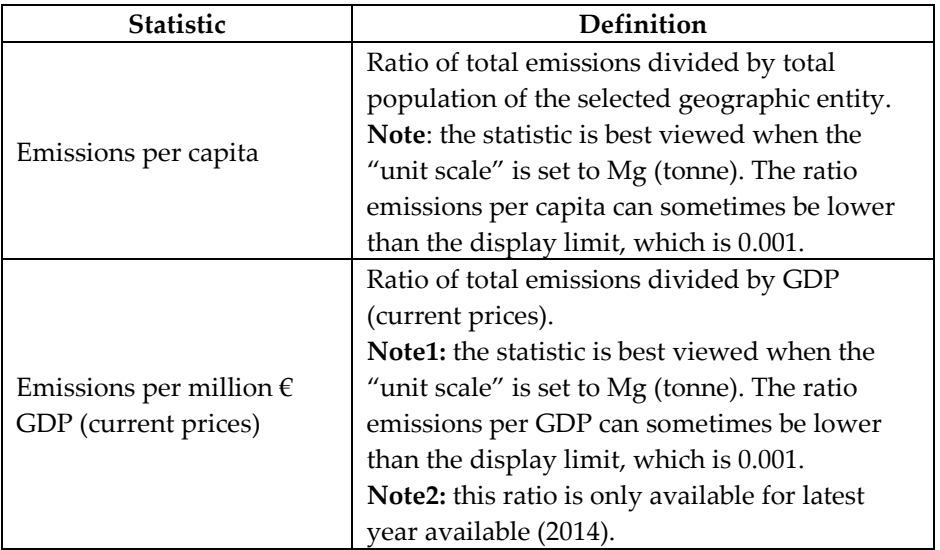

#### **Examples**:

The screen shot below can be read: *"In 2014, CO<sup>2</sup> emissions per capita in EU28 (convention) are equal to 6.841 tonnes"*.

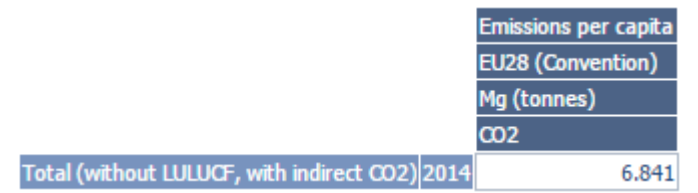

The screen shot below can be read: *"In 2014, CO<sup>2</sup> emissions per million GDP in EU28 (convention) are equal to 248.456 tonnes per million €"*.

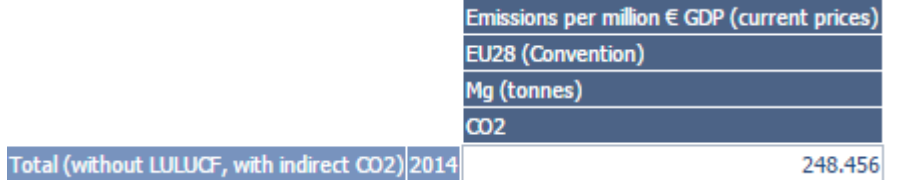

Data source for population data is Eurostat, for GDP (current prices) data the data source is the Ameco database.

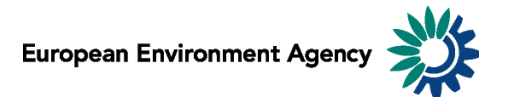

# <span id="page-9-0"></span>**2 General data viewer navigation**

The following diagram represents some main elements and functionalities of the data viewer: The toolbar includes the list of predefined views as well as different export and layout options

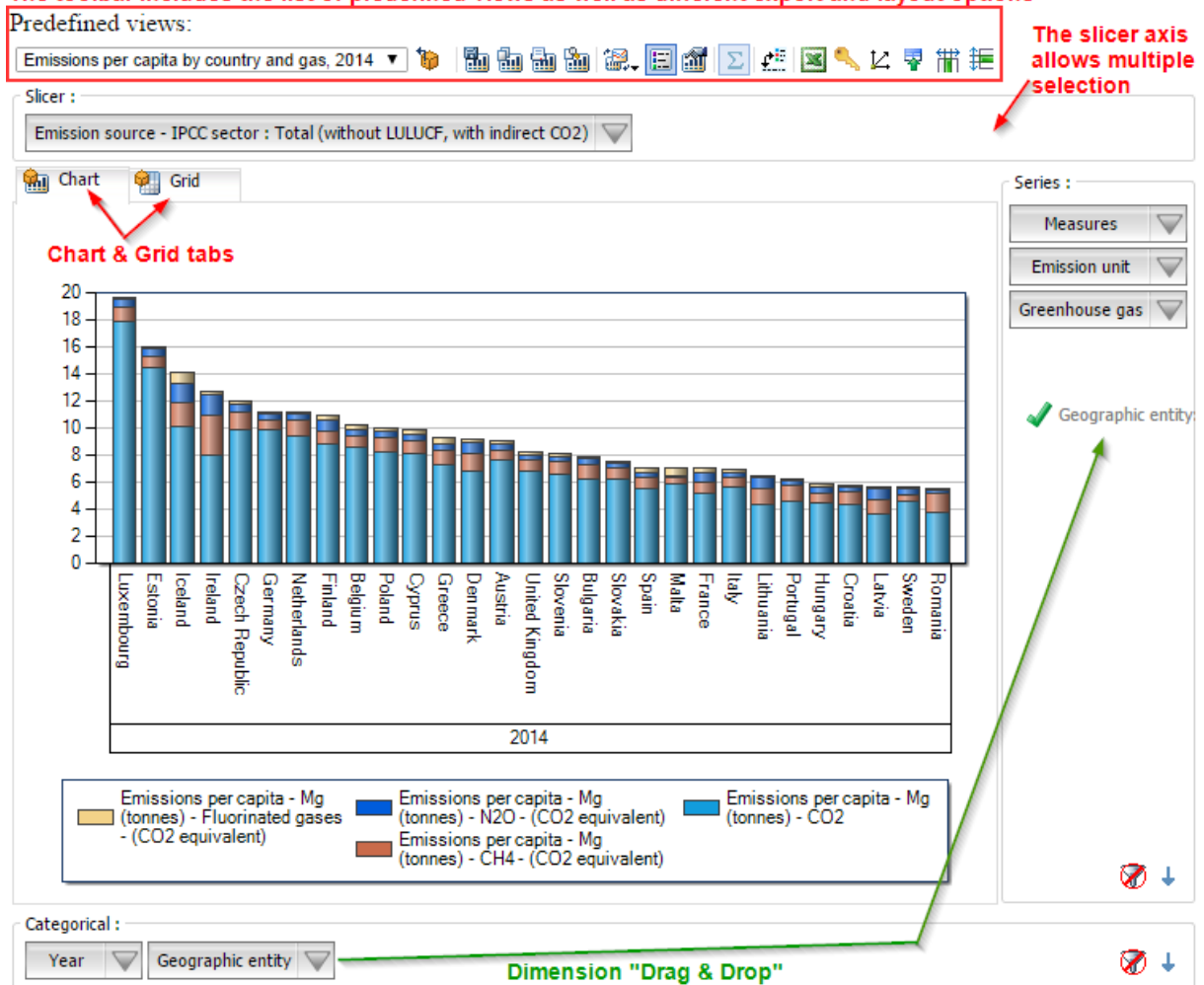

#### **Predefined views:**

The "Predefined views" drop down menu allows switching between generic pre-defined views.

#### **Dimensions:**

The greenhouse gas data viewer counts six distinct dimensions:

"Greenhouse gas", "emission unit", "year", "measures", "emission sources – IPCCC sector" and "geographic entity". Each dimension can be arranged within three distinct axis (drag and drop).

Axis: three distinct axis "Filter/Slicer", "Series" and "Categorical".

**Note:** the "Filter/Slicer" allows multiple member selection, and therefore offers many possibilities in terms of aggregation.

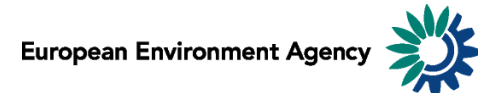

**Example**: the screen shot below can be read: *"In 2014, Total emissions of GHG (LULUCF and CO<sup>2</sup> indirect excluded) in France, Germany, Italy, Spain and United Kingdom (KP) accounts for 61.5% in the EU28 (convention)".*

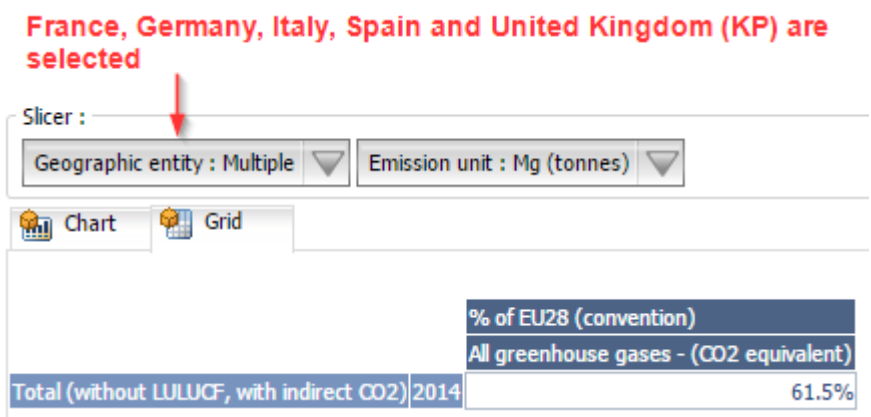

**Chart/Grid tabs:** the "Chart/Grid" tabs allow switching between chart view and grid view.